## RGB データの入稿について

● 当社では、高彩度印刷(ビビットカラー印刷)に対応したオンデマンド機を導入しており、オフセット印刷より鮮やかな発色 で印刷が可能です。

モニタで多く使用されている sRGB に近い色合いで印刷ができますので、より鮮やかに印刷したい場合はおすすめです。

 ※ 高彩度印刷をご希望の場合は、入稿データのすべてを RGB モードにて保存していただく必要があります。また、データを 保存する時は必ず ICC プロファイルを埋め込んで 保存してください。

 データにプロファイルが埋め込まれていない場合は、当社規定のプロファイルで印刷するため、お客様がデータ作成時に 使用されていたプロファイルと一致しない可能性があります。その場合、印刷後の色が大幅に変わることがありますので、 くれぐれもご注意ください。

- ※ 使用している色によっては鮮やかさが感じられない色域もありますのでご了承ください。
- ※ CMYK で作られたデータを RGB に変換しても効果は得られません。高彩度印刷をご希望の場合は、RGB モードでデータ を作成してください。
- ※ Adobe Illustrator、Adobe InDesign でデータを作成する場合も、カラーモードは RGB モードで、リンクするファイルも すべて RGB にて作成する必要があります。

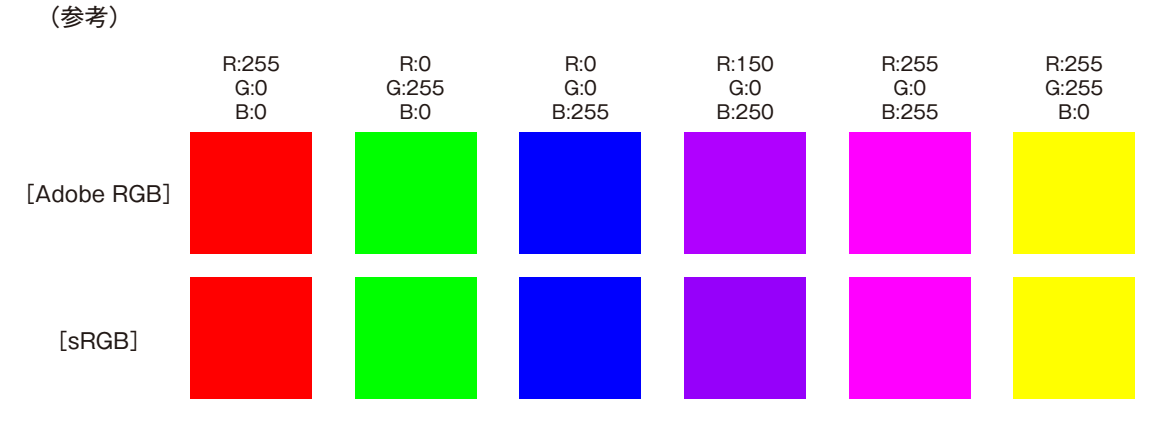

<sup>※</sup> 同じカラー値でもプロファイルの設定により、これだけの差があります。

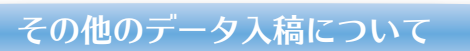

● Adobe 又は、Office 系アプリ以外のアプリケーションは対応しておりません。(Quark Express は不可) 他のアプリケーションで作成された PDF や画像に関しては、相談のうえ当社にてデータを確認・検証後の判断により、 お受けいたします。